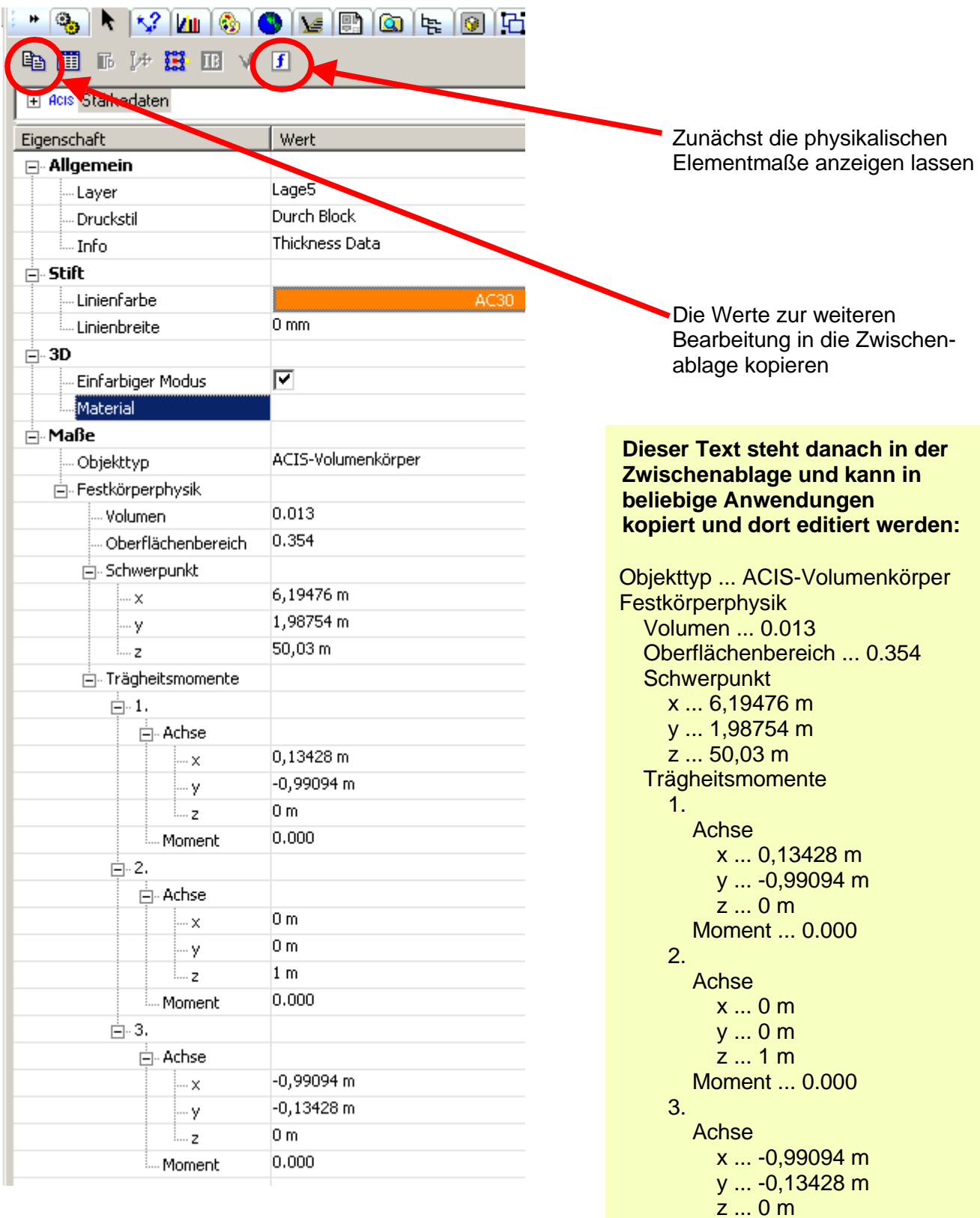

Moment ... 0.000